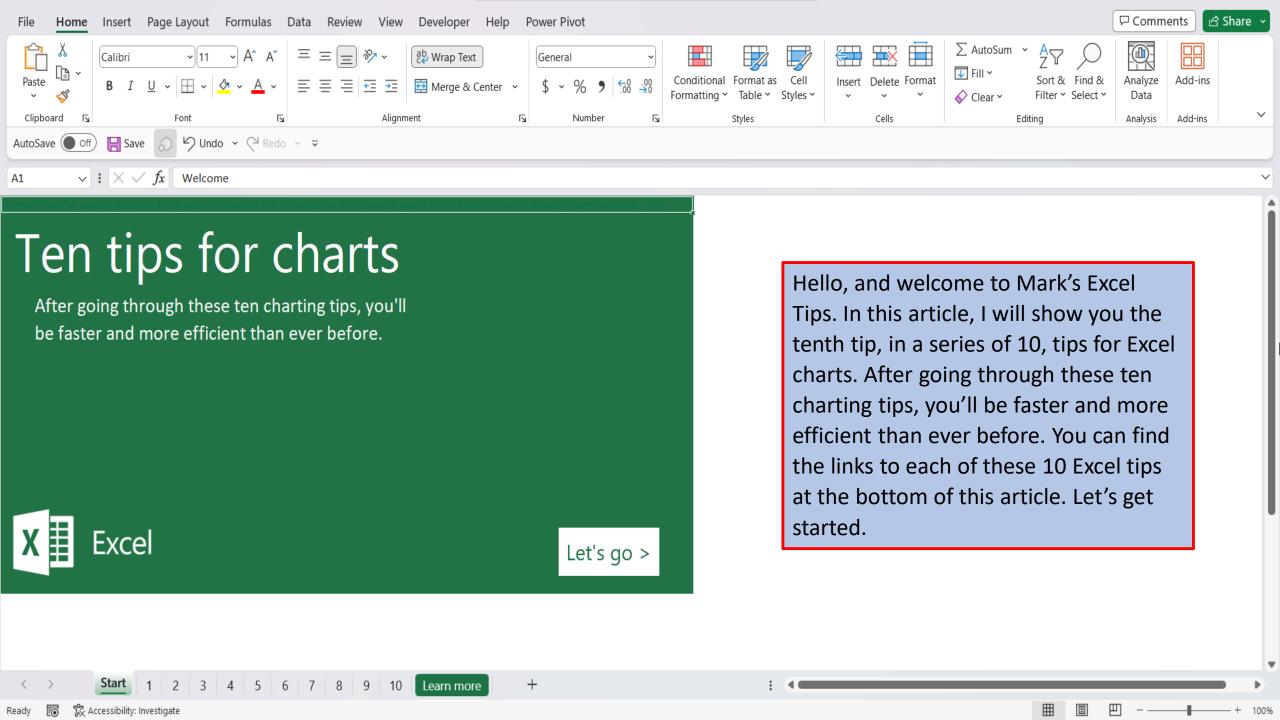

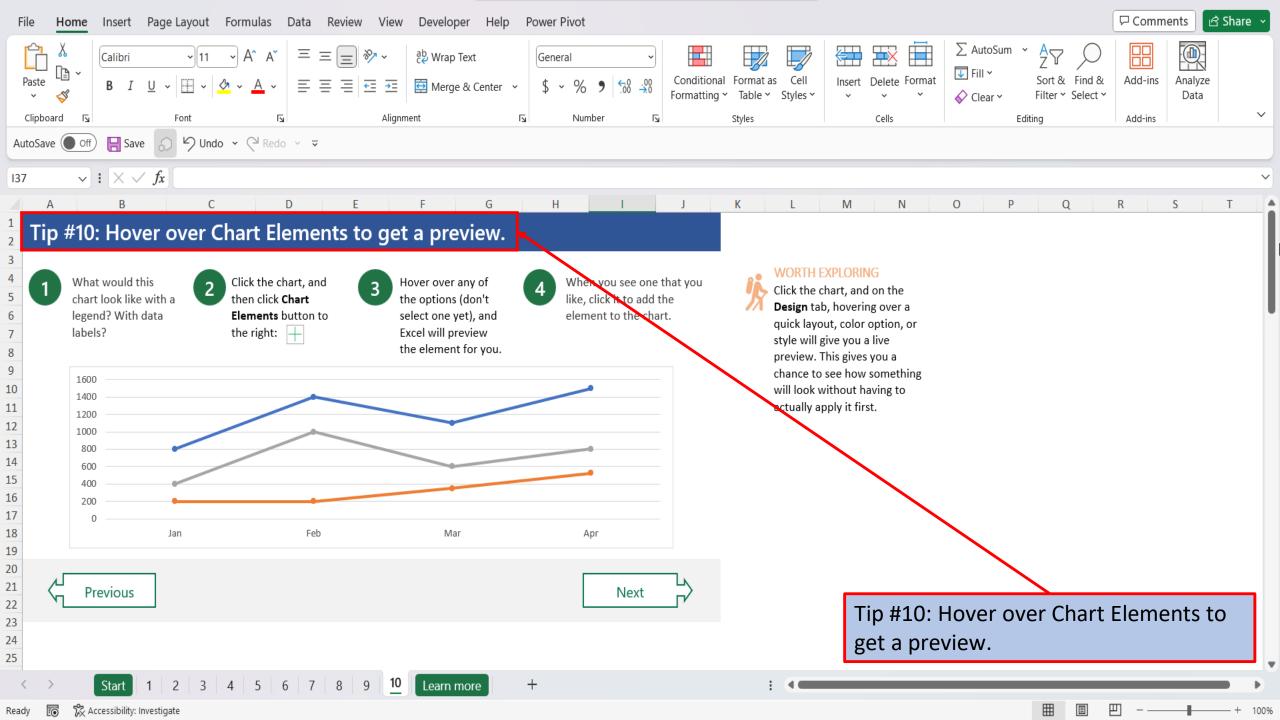

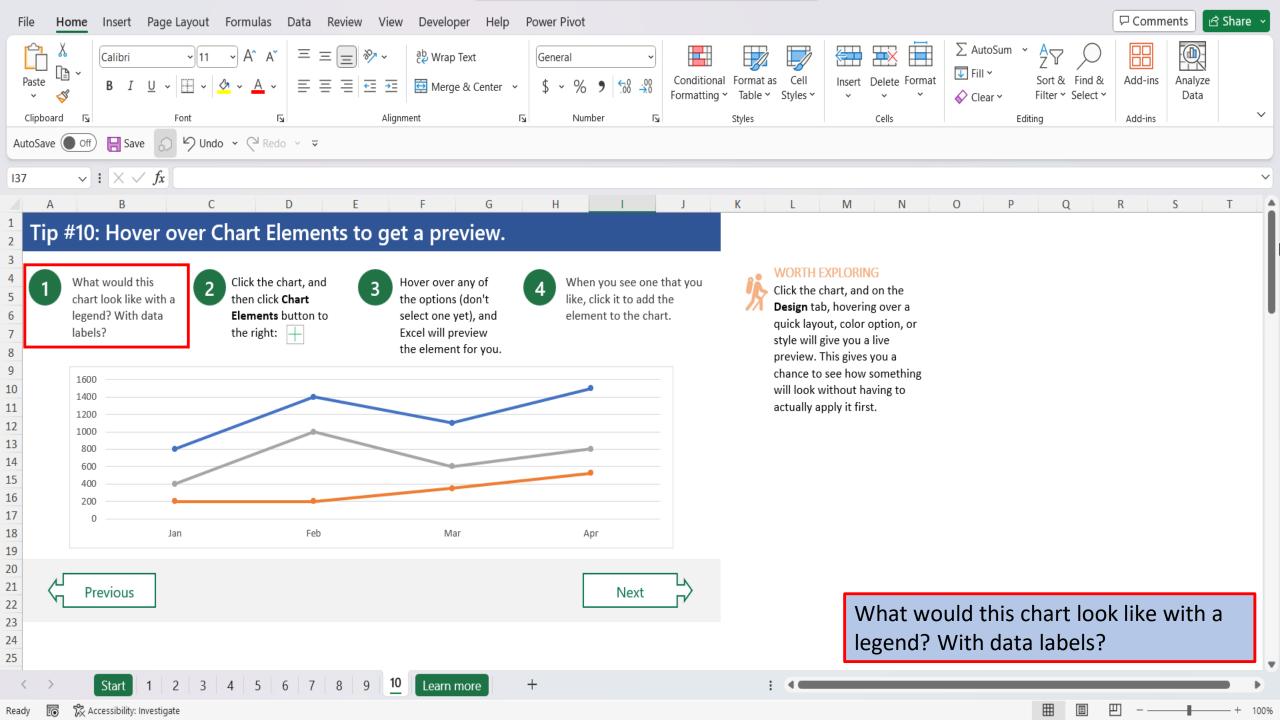

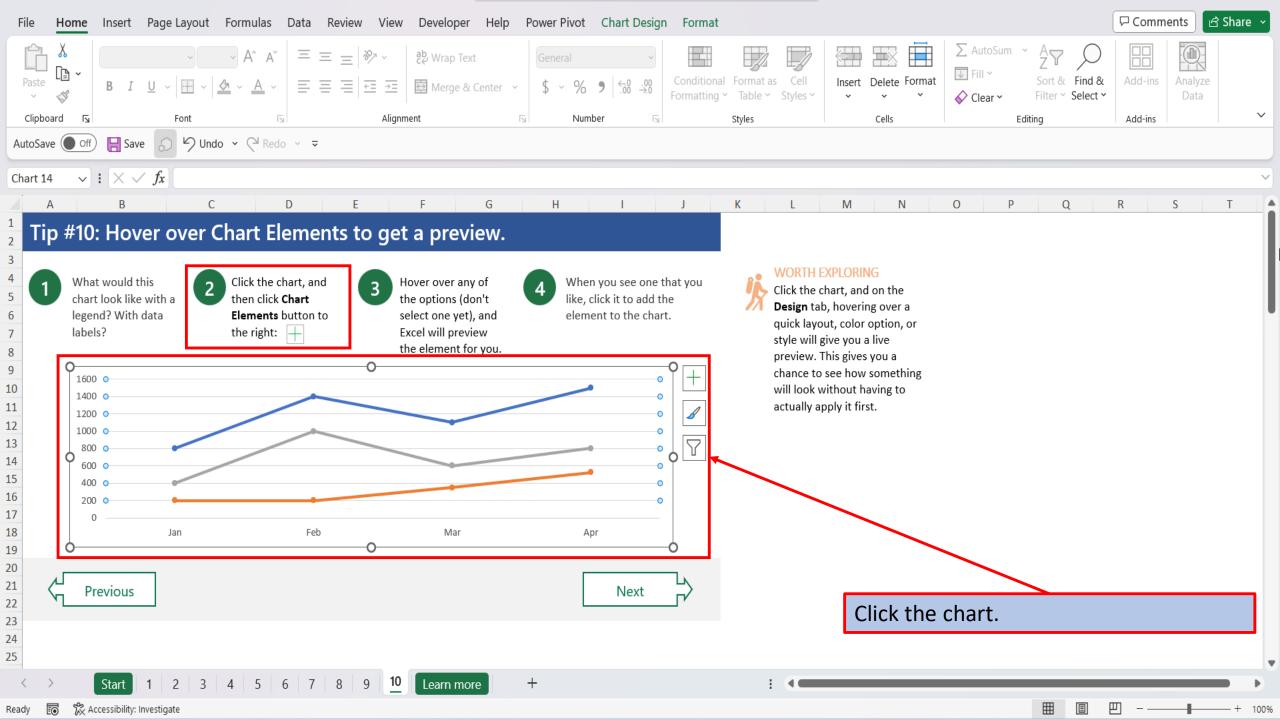

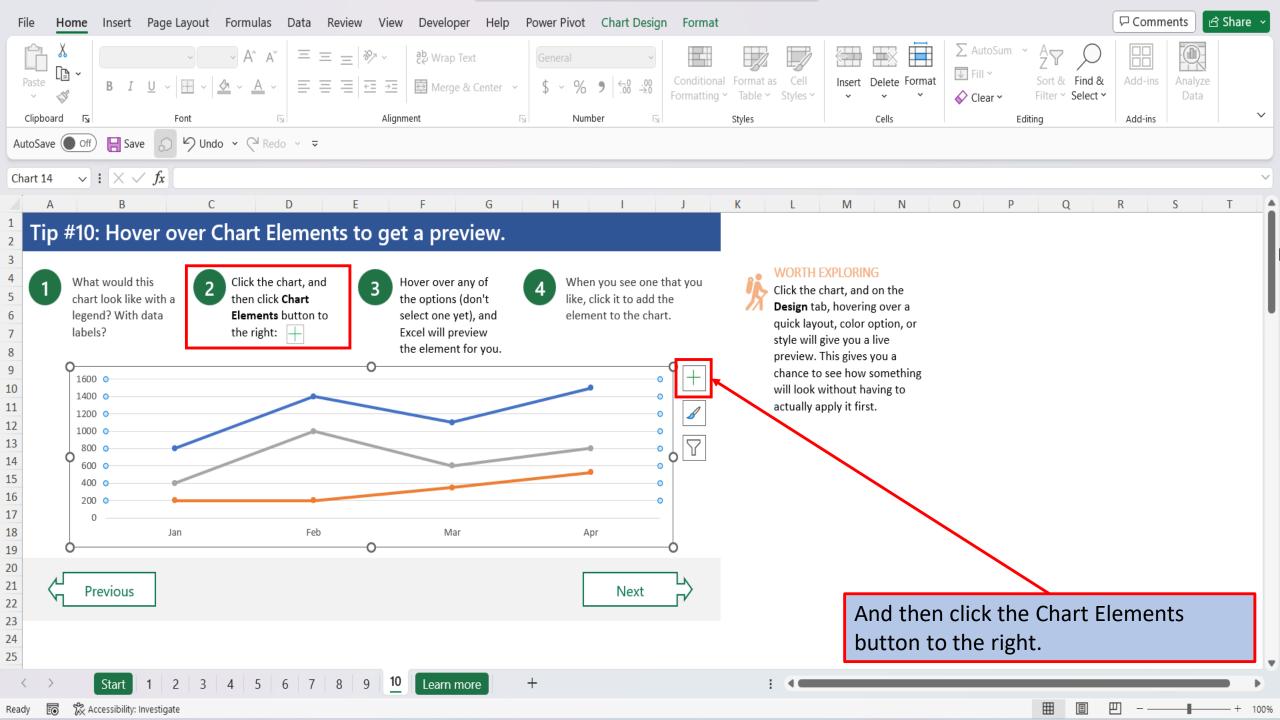

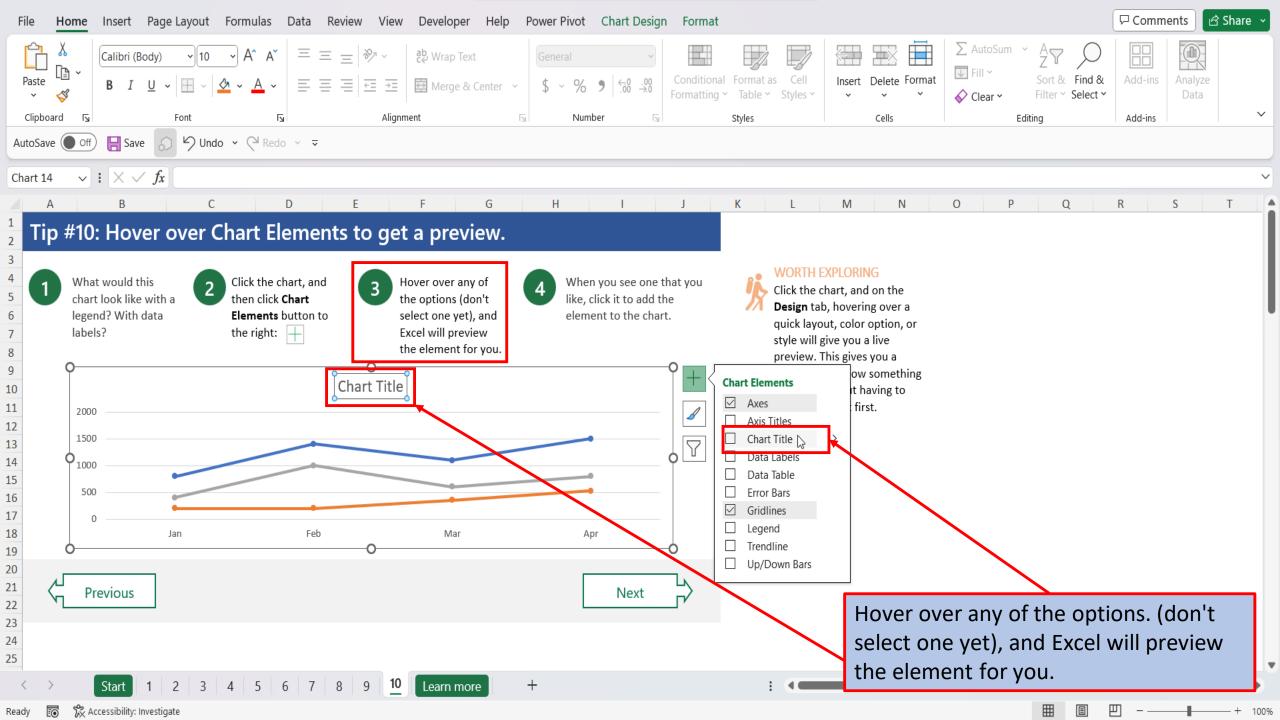

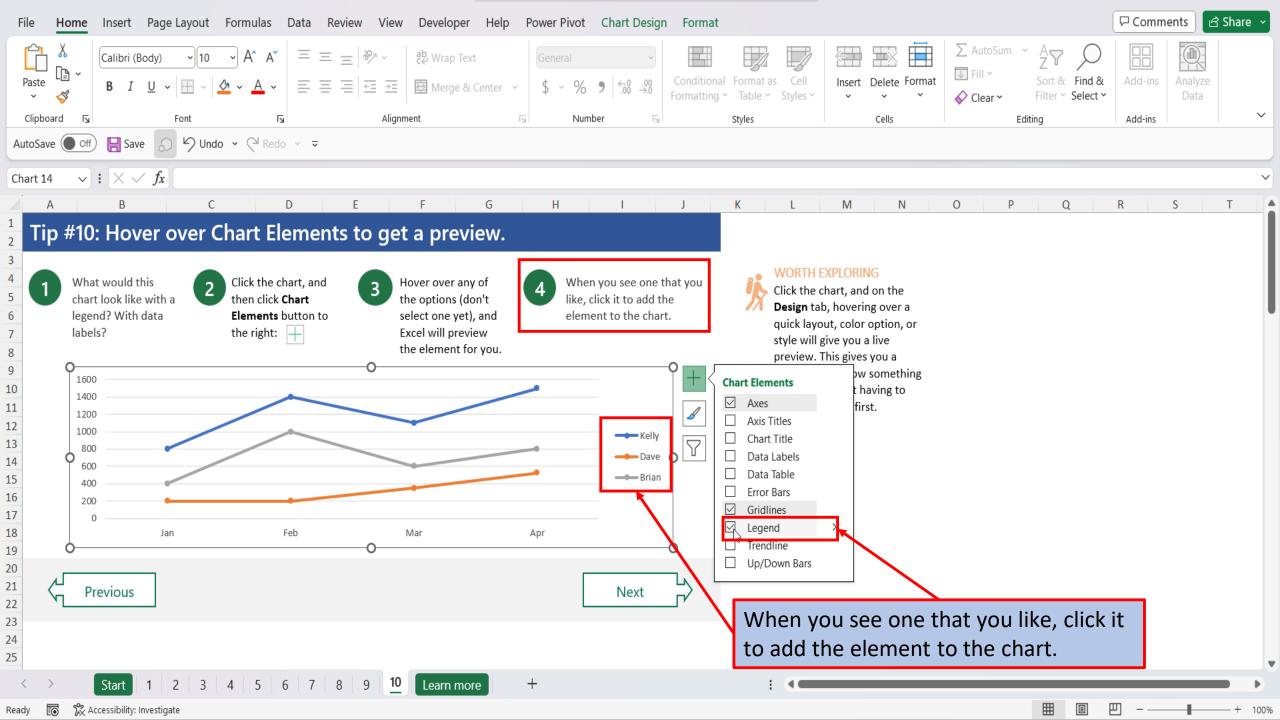

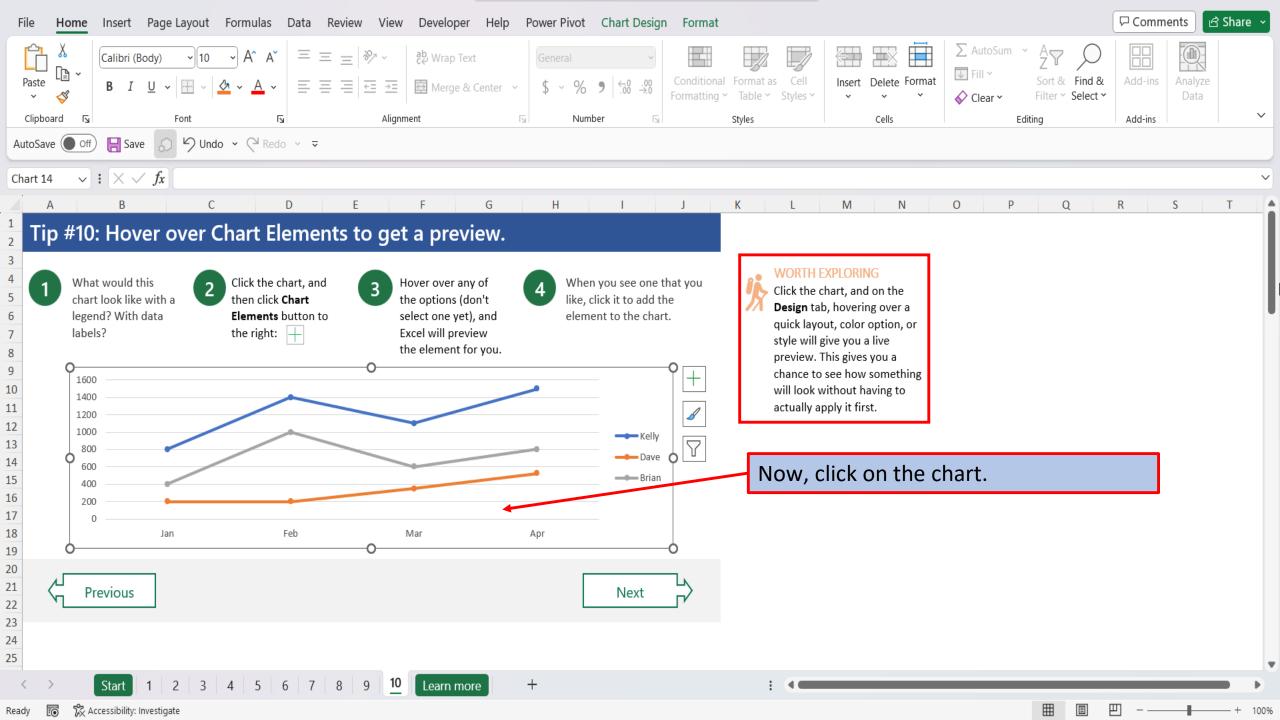

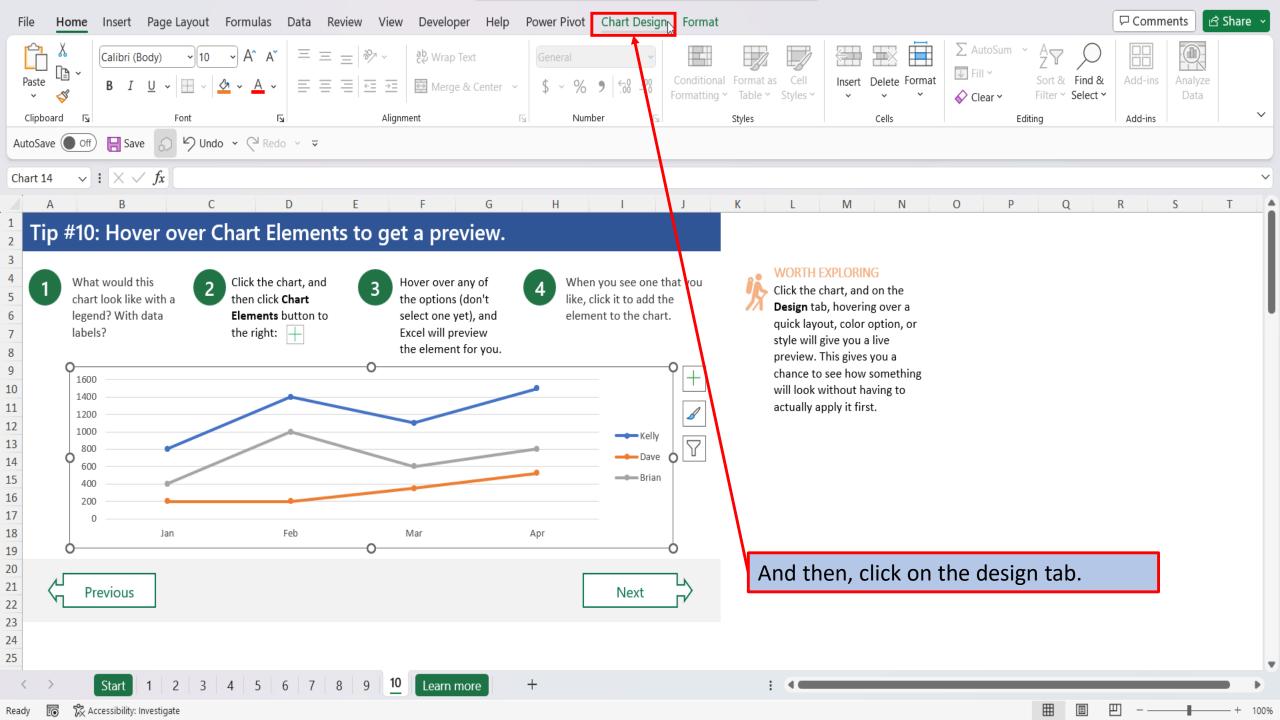

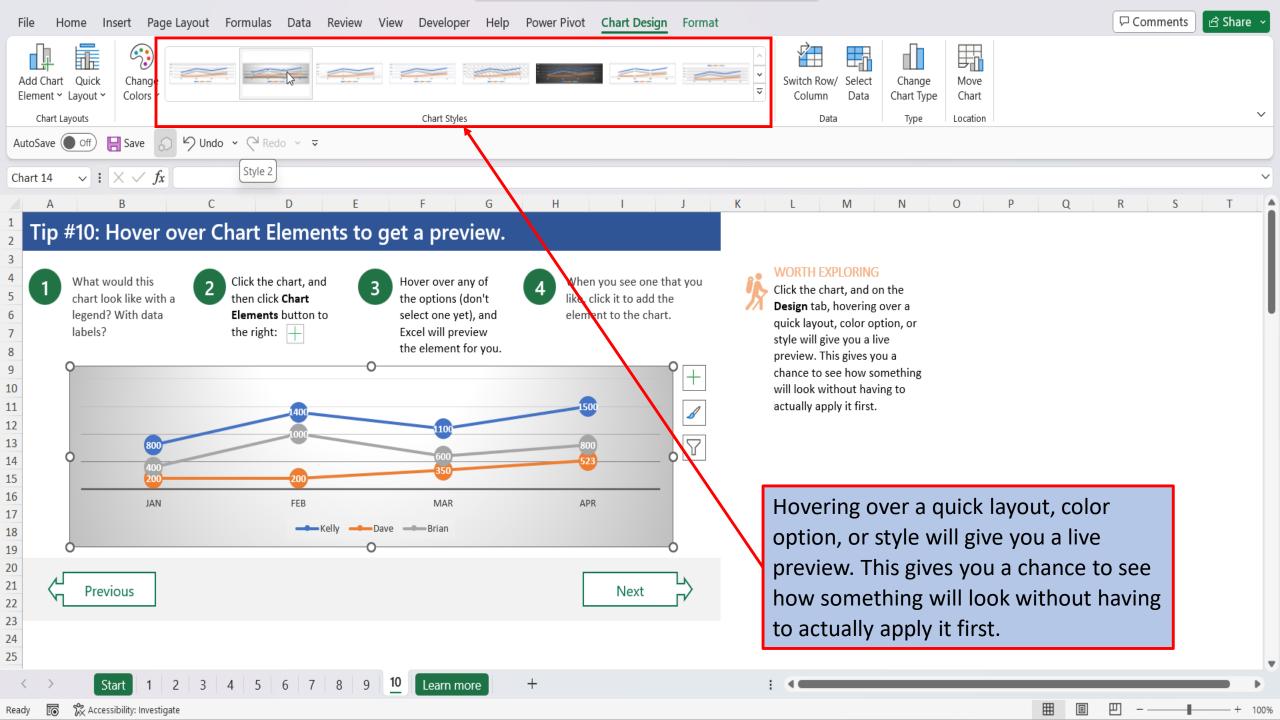

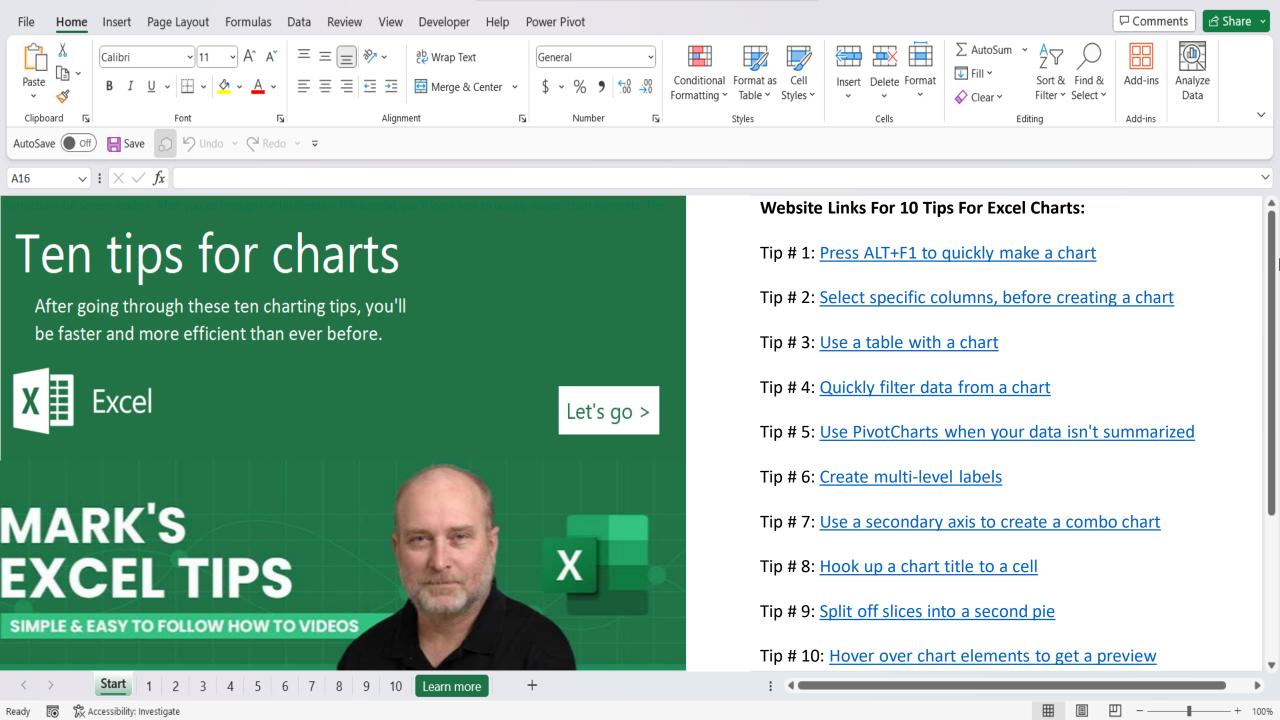

## View This Tutorial On My Website

View The Video Tutorial Here

Visit My YouTube Channel

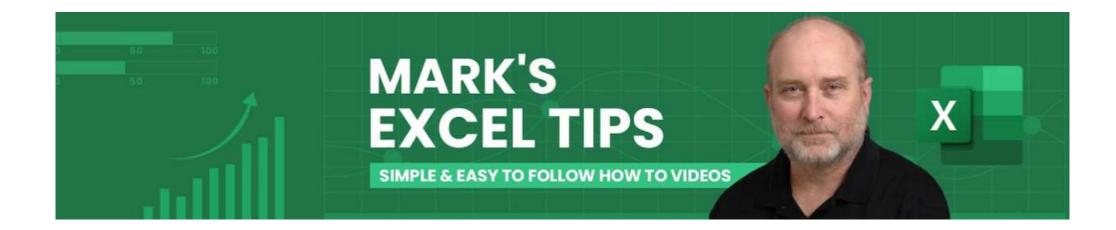